# Cheatography

### Pandas Cheatsheet Cheat Sheet by [dydypd](http://www.cheatography.com/dydypd/) via [cheatography.com/201659/cs/42710/](http://www.cheatography.com/dydypd/cheat-sheets/pandas-cheatsheet)

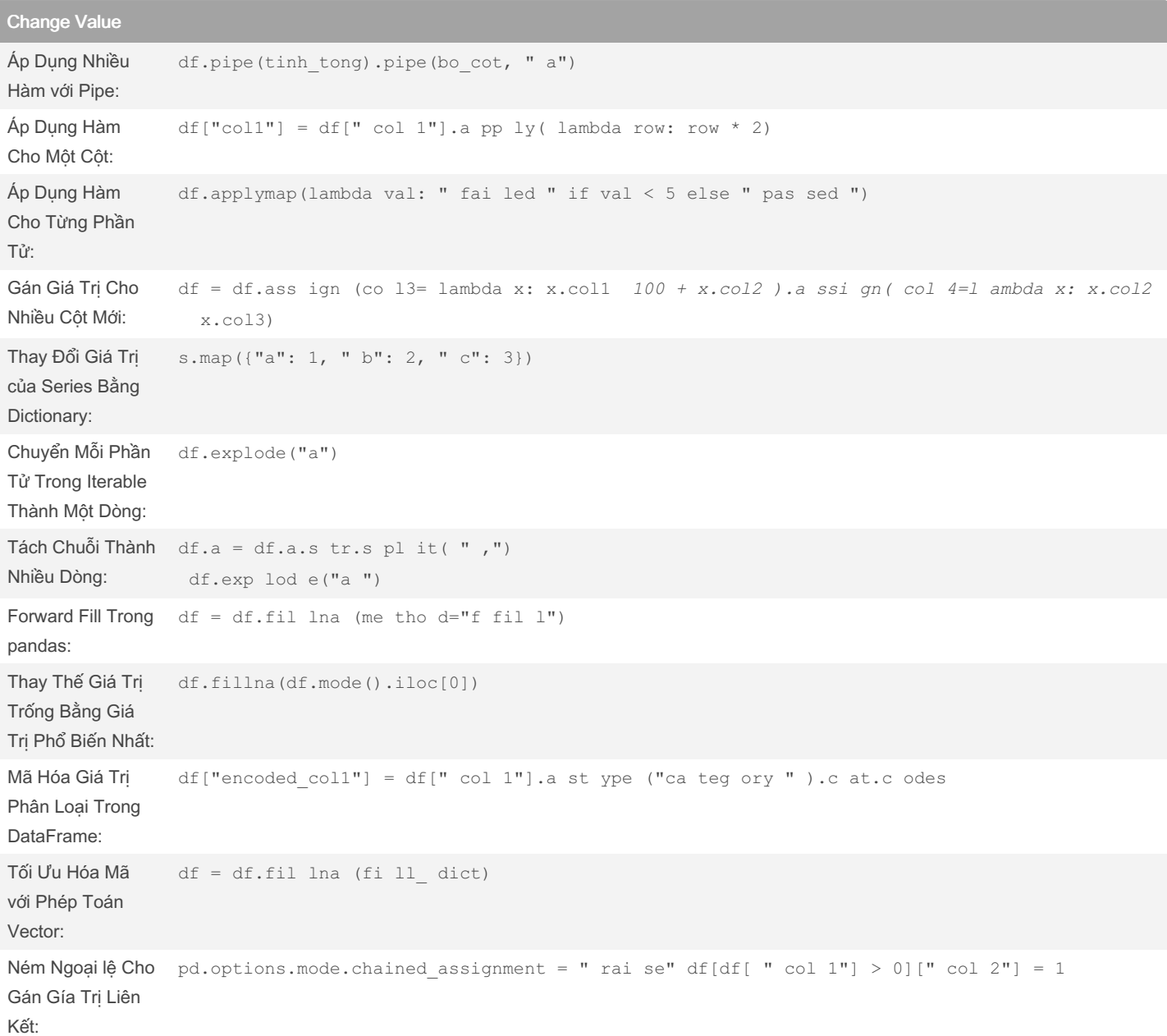

#### Truy Cập Dữ Liệu

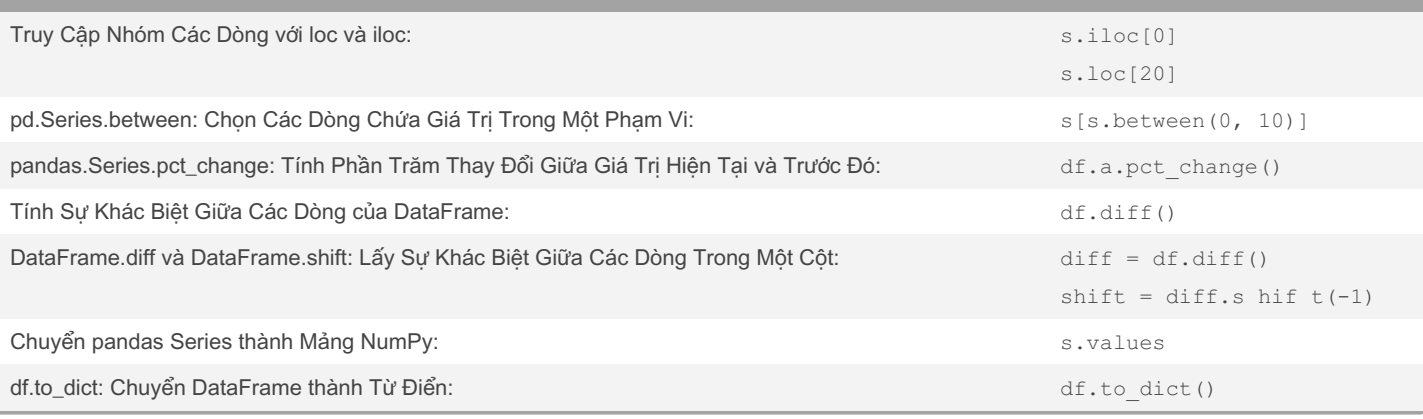

By dydypd [cheatography.com/dydypd/](http://www.cheatography.com/dydypd/) Not published yet. Last updated 18th March, 2024. Page 1 of 2.

Sponsored by Readable.com Measure your website readability! <https://readable.com>

## Cheatography

## Pandas Cheatsheet Cheat Sheet by [dydypd](http://www.cheatography.com/dydypd/) via [cheatography.com/201659/cs/42710/](http://www.cheatography.com/dydypd/cheat-sheets/pandas-cheatsheet)

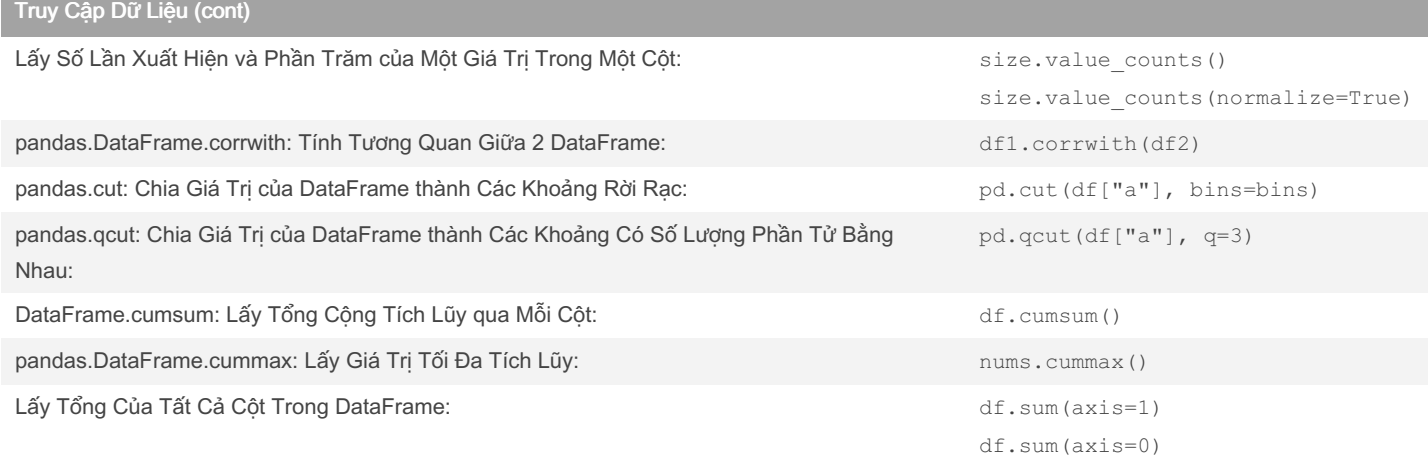

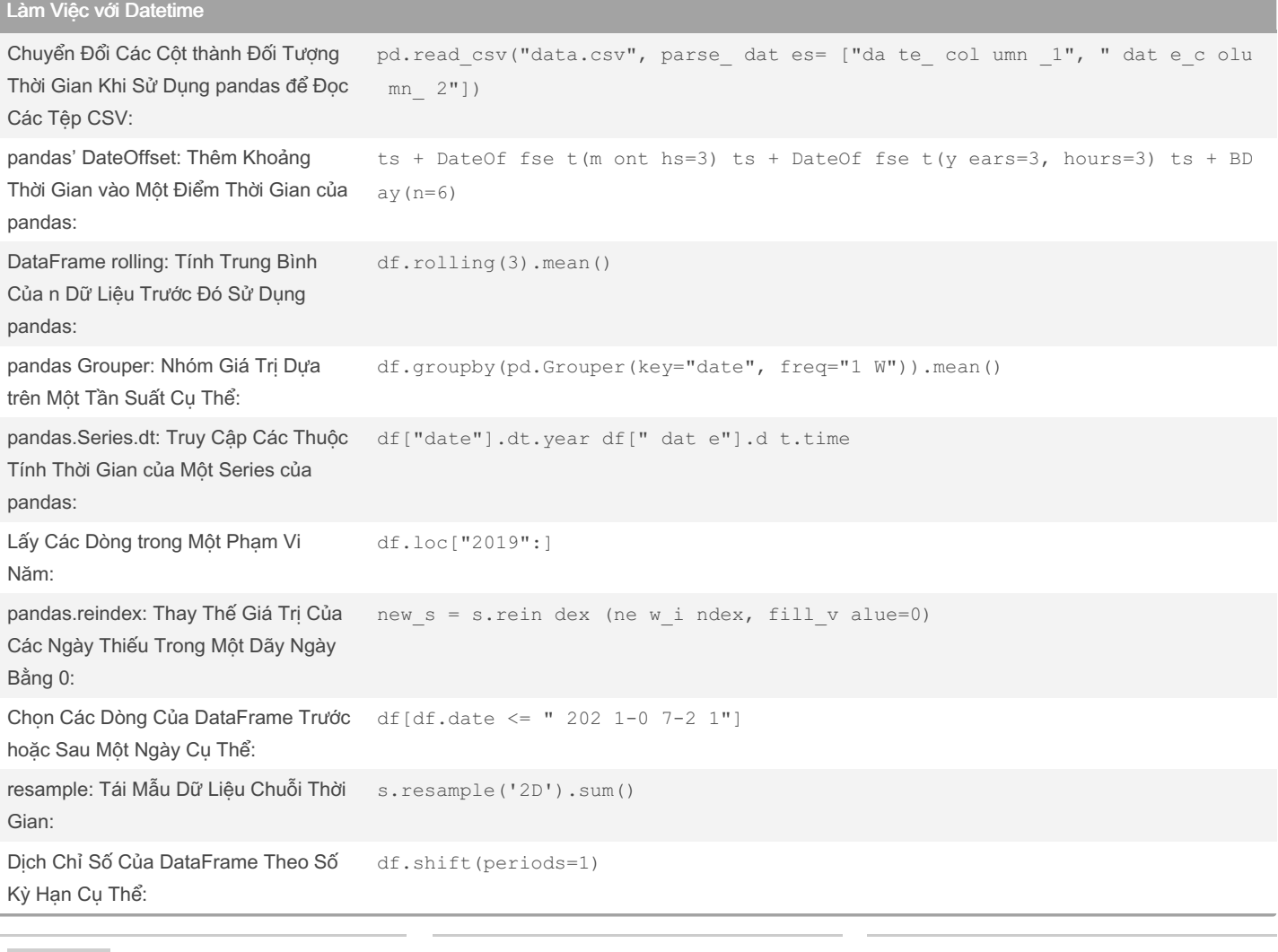

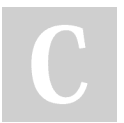

By dydypd [cheatography.com/dydypd/](http://www.cheatography.com/dydypd/) Not published yet. Last updated 18th March, 2024. Page 2 of 2.

Sponsored by Readable.com Measure your website readability! <https://readable.com>